## **Basi di Dati**

## **Prova di SQL del 31-03-2015**

## **Viene valutato quanto memorizzato su file (denominare il file COGNOME.sql)**

Facendo riferimento allo schema del database PROVA, scrivere la query SQL corrispondenti alle seguenti interrogazioni:

1) Elencare per tutti i prodotti, il codice, il nome, la città, il codice della spedizione e il numero di volte con cui ciascun prodotto compare in ogni spedizione spedizione.

select P.cod,P.nome,p.citta,sd.prcod,spcod,count(spcod) from prodotti P left join sped\_dettagli SD on P.cod=SD.prcod group by P.cod,P.nome,p.citta,sd.prcod,spcod

2) Produrre una tabella che riporti, per ogni città comune a fornitori, prodotti e parti, la somma del numero di volte in cui compare nelle forniture (suggerimento: usare o viste o tabelle teporanee).

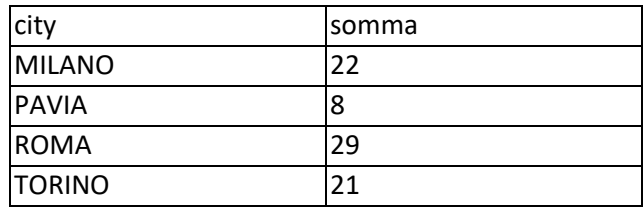

```
select cittaF.city, num1+num2+num3 as somma
from
       (select F.citta as city, count(*) as num1
      from fornitori F join forniture FT on F.cod=FT.fcod
      where F.citta is not null
      group by F.citta) as cittaF
      join 
      (select P.citta as city, count(*) as num2 
      from parti P join forniture FT on P.cod=FT.pcod
      where P.citta is not null 
      group by P.citta) as cittaP
      on cittaF.city=cittaP.city
      join 
      (select PR.citta as city, count(*) as num3
      from prodotti PR join forniture FT on PR.cod=FT.prcod
      where PR.citta is not null
      group by PR.citta) as cittaPR
      on cittaF.city=cittaPR.city
```